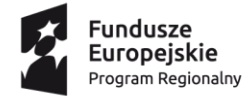

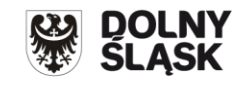

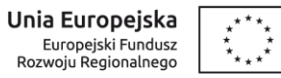

## **Informacja o zmianach w Regulaminie konkursu nr RPDS.07.02.04-IP.03-02-081/16 dla Poddziałania 7.2.4 Inwestycje w edukację ponadgimnazjalną, w tym zawodową– ZIT AW (Infrastruktura szkół**

## **ponadgimnazjalnych ogólnokształcących)**

**Zmiany obowiązują od 13 maja 2016 r.**

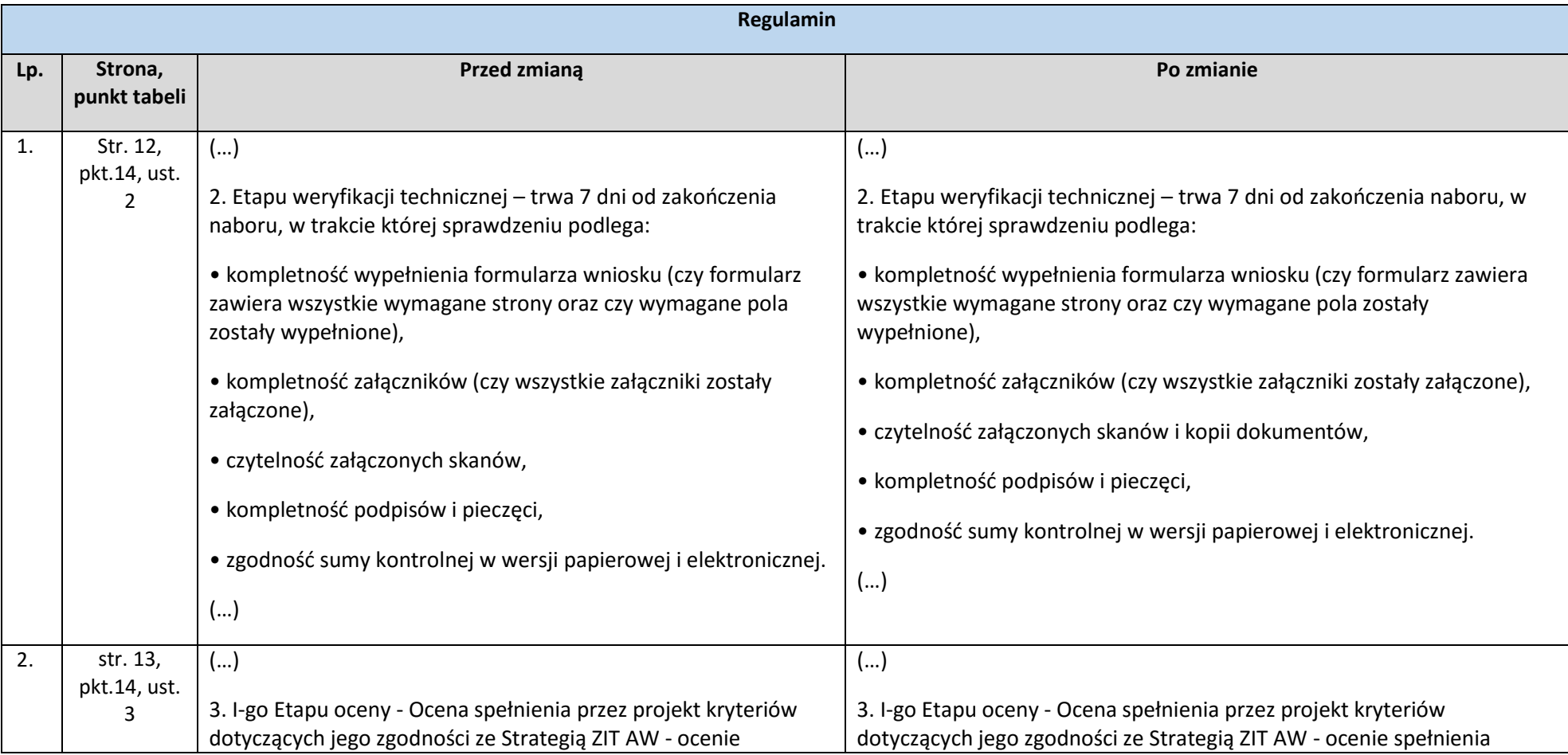

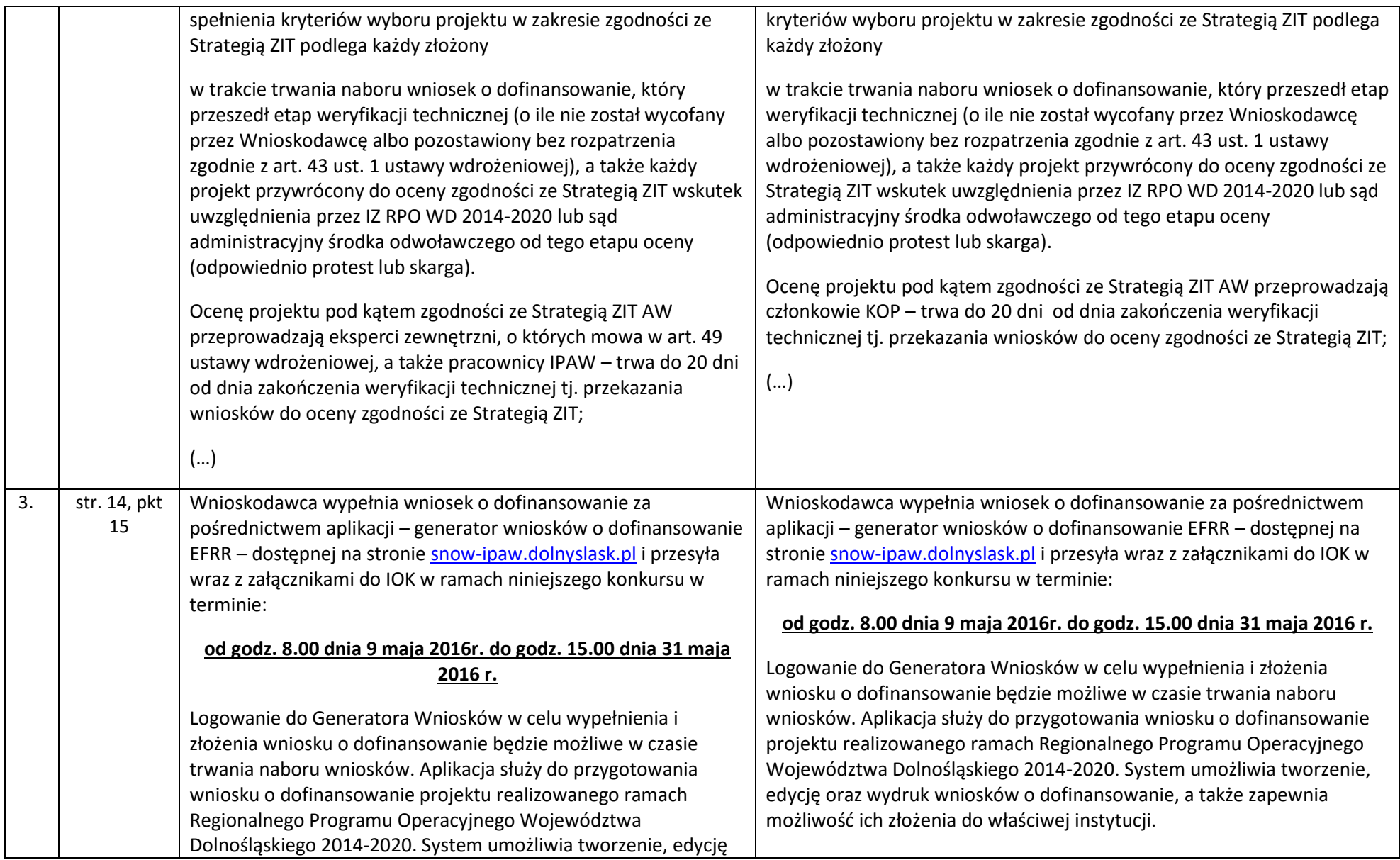

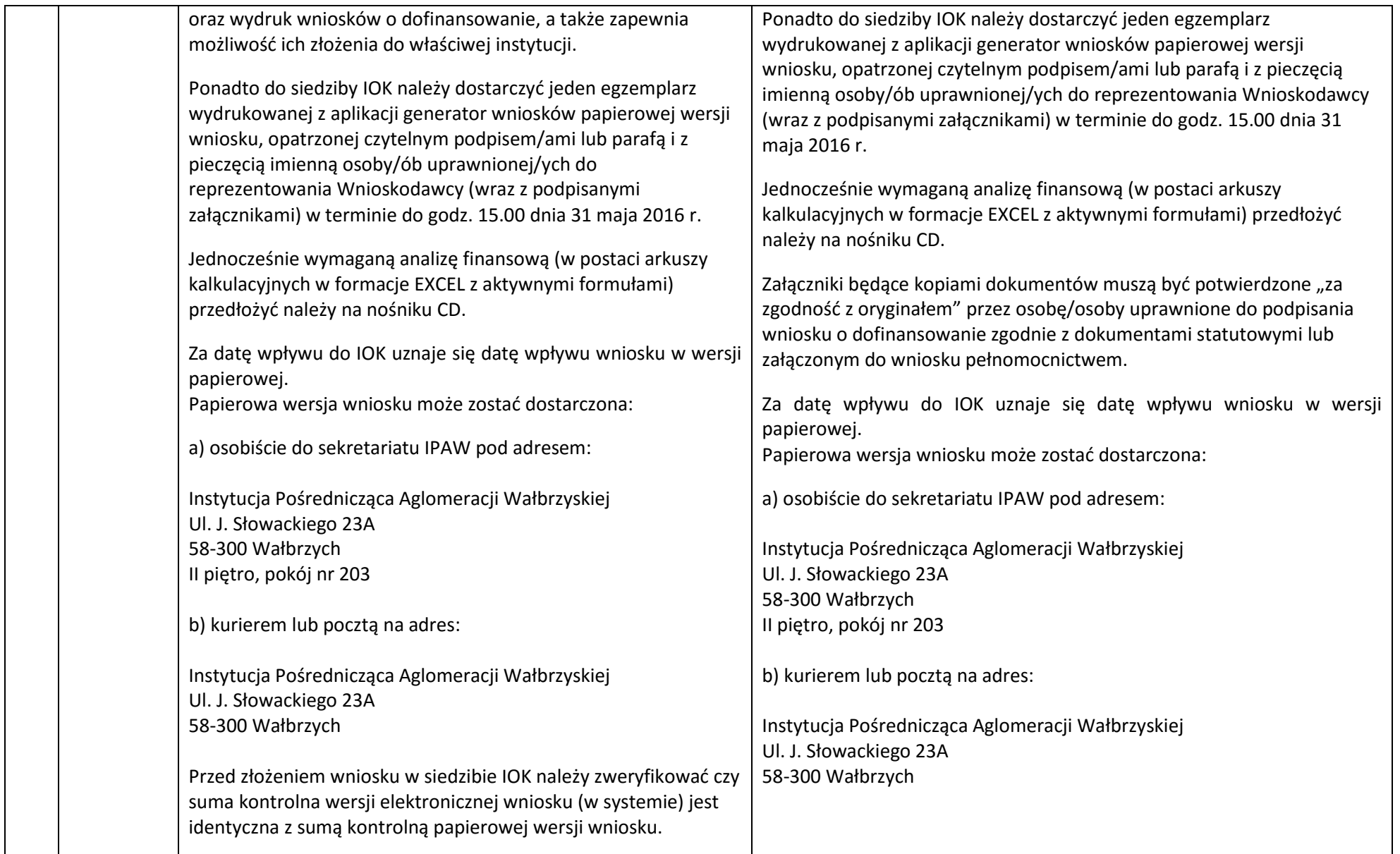

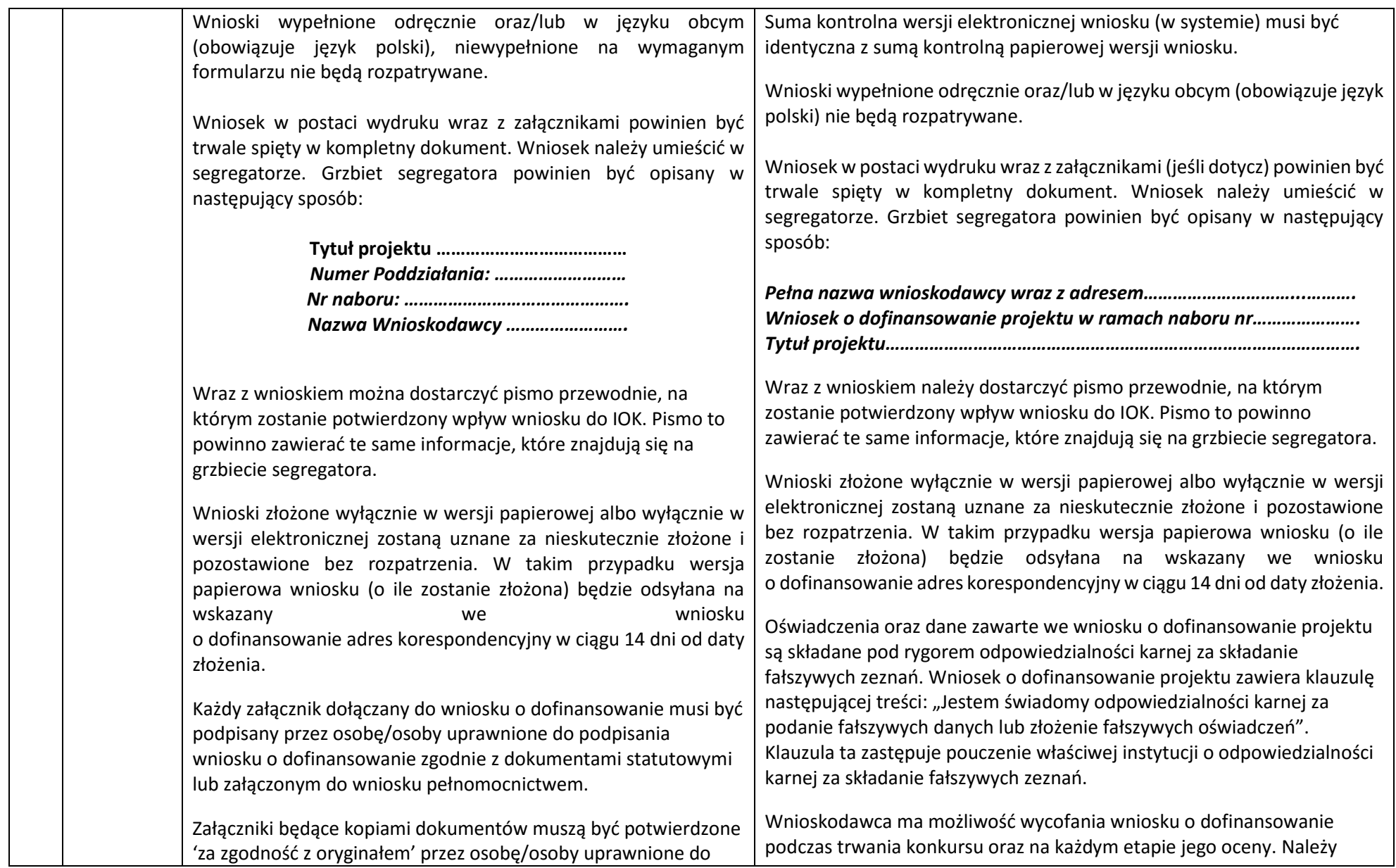

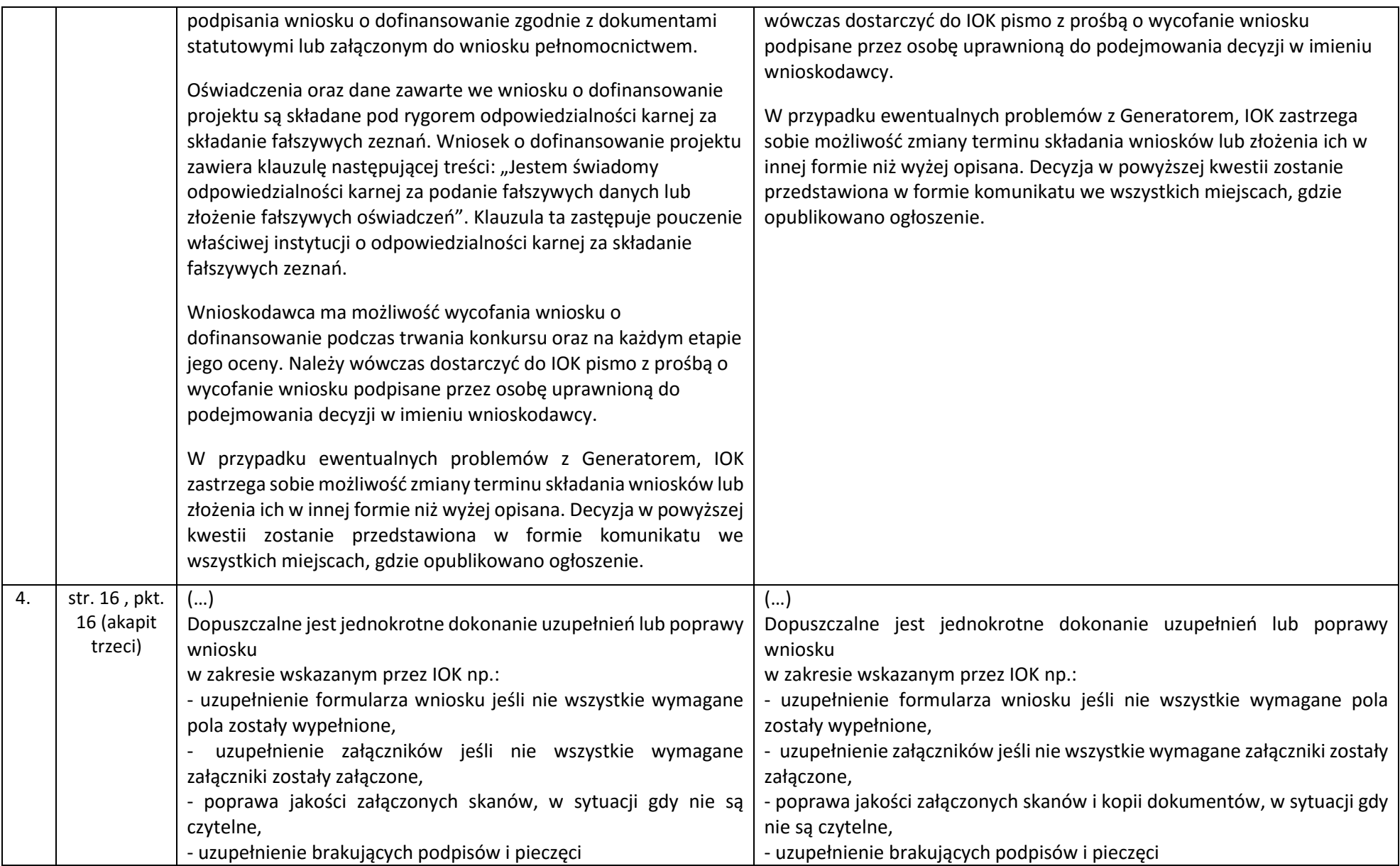

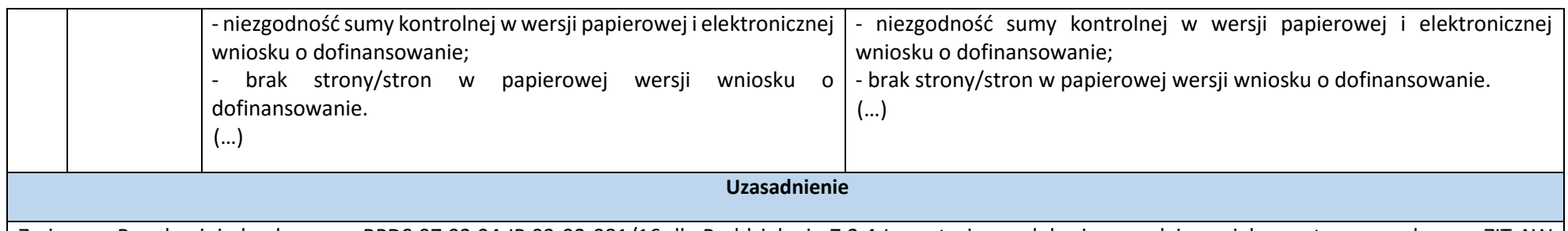

Zmiany w Regulaminie konkursu nr RPDS.07.02.04-IP.03-02-081/16 dla Poddziałania 7.2.4 Inwestycje w edukację ponadgimnazjalną, w tym zawodową – ZIT AW (Infrastruktura szkół ponadgimnazjalnych ogólnokształcących) polegają na:

- 1. wprowadzeniu kopii dokumentów, jako elementu podlegającego weryfikacji technicznej;
- 2. dostosowaniu zapisów dotyczących osób przeprowadzających ocenę zgodności projektu ze Strategią ZIT AW do Regulaminu KOP;
- 3. wprowadzeniu obowiązku dostarczenia, w momencie składania wersji papierowej wniosku, pisma przewodnego, na którym potwierdzony zostanie wpływ wniosku.

Wprowadzone zmiany wynikają z potrzeby uporządkowania zapisów w treści Regulaminu konkursu związanych z wprowadzeniem nowego narzędzia do wypełniania wniosków o dofinansowanie.

Wprowadzone zmiany nie skutkują nierównym traktowaniem Wnioskodawców.

Załączniki:

- 1. Regulamin konkursu nr RPDS.07.02.04-IP.03-02-081/16 tekst jednolity.
- 2. Ogłoszenie o konkursie tekst jednolity.